## , tushu007.com

 $<<\frac{1}{2}$ 

 $<<$   $>>$ 

- 13 ISBN 9787302064183
- 10 ISBN 7302064180

出版时间:2003-4

页数:235

PDF

更多资源请访问:http://www.tushu007.com

 $\mathbf W$ TO) and  $\mathbf W$ TO) and  $\mathbf S$ 

 $W$ TO

Windows 98 Word 2000

3 DOS Windows 98

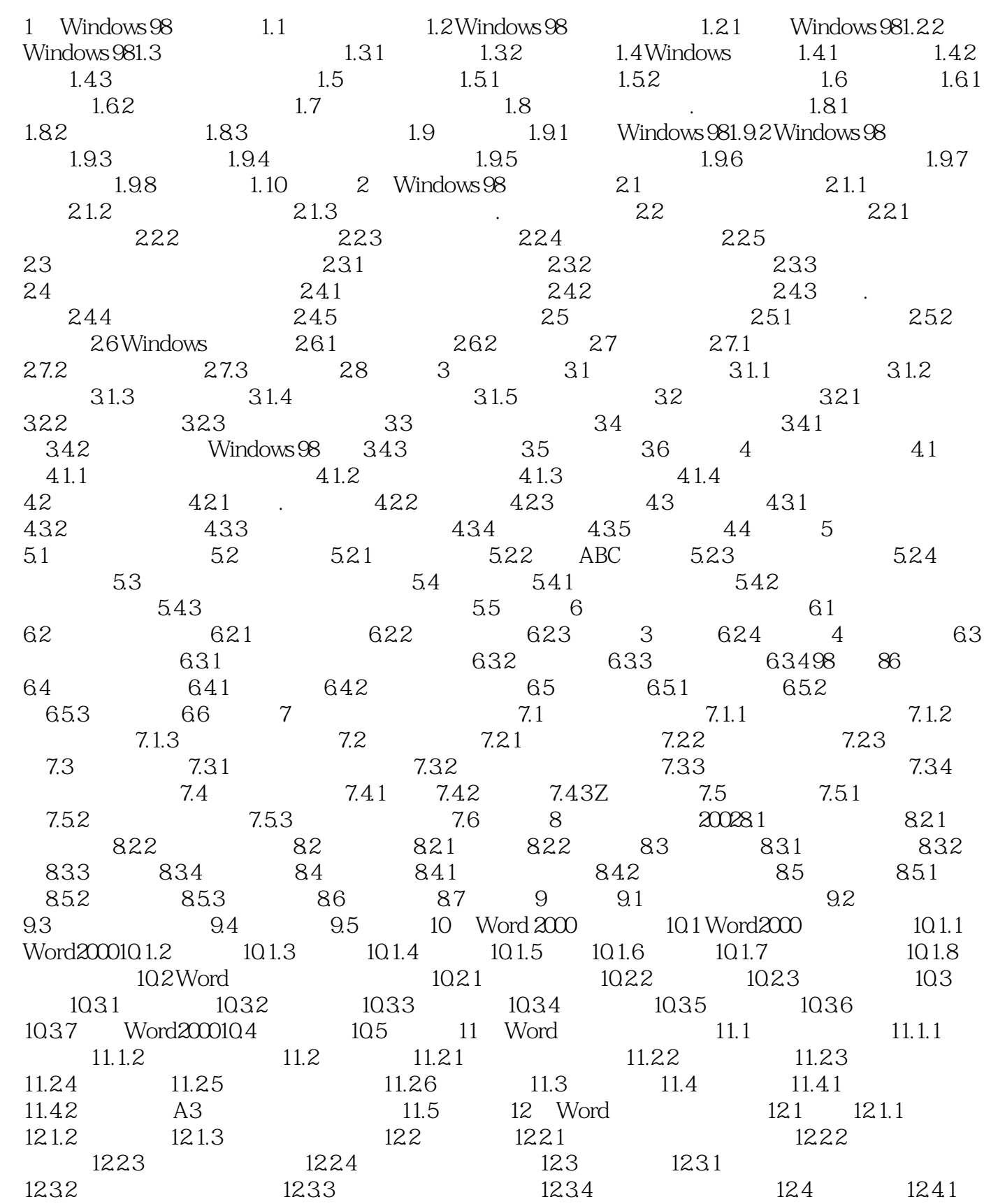

## , tushu007.com

## $<<\frac{1}{2}$

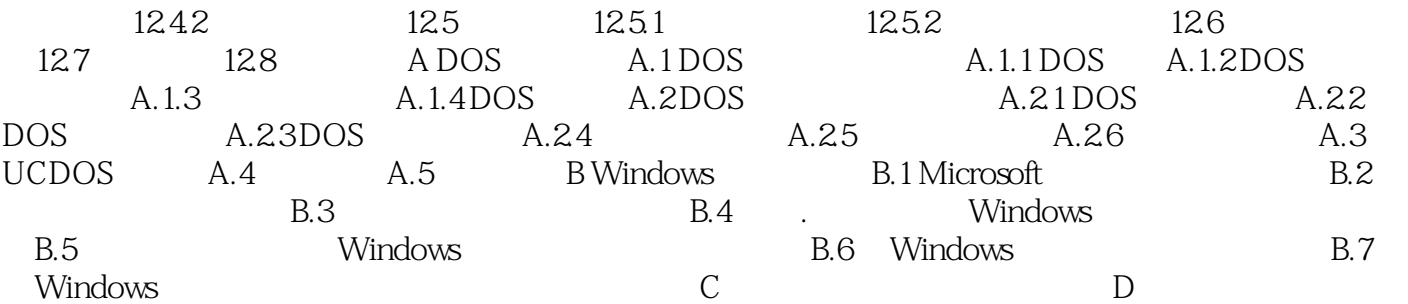

本站所提供下载的PDF图书仅提供预览和简介,请支持正版图书。

更多资源请访问:http://www.tushu007.com